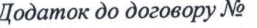

 $\epsilon i\partial$ 

Директор Дніпропетровського

дентру професійно-технічної

освити державної служби

Лариса СИДОРЧУК

**ЗАТВЕРДЖУЮ** 

зайнятості

 $\overline{\mathbf{H}}$ n a se

 $20$   $p.$ 

## ПОГОДЖУЮ

 $(\overline{\Pi} \overline{\mathbf{I}})$ (підпис)  $20$ p.

## РОБОЧИЙ НАВЧАЛЬНИЙ ПЛАН курсів підвищення куаліфікації

TBO

Č **SANHATO** 

C

Ó

«Сучасні інформаційні технології в роботі педагогів закладів освіти»

 $5 - \frac{1}{2}$ 

Термін навчання - 4 навчальних дні

Загальний фонд навчального часу - 32 год

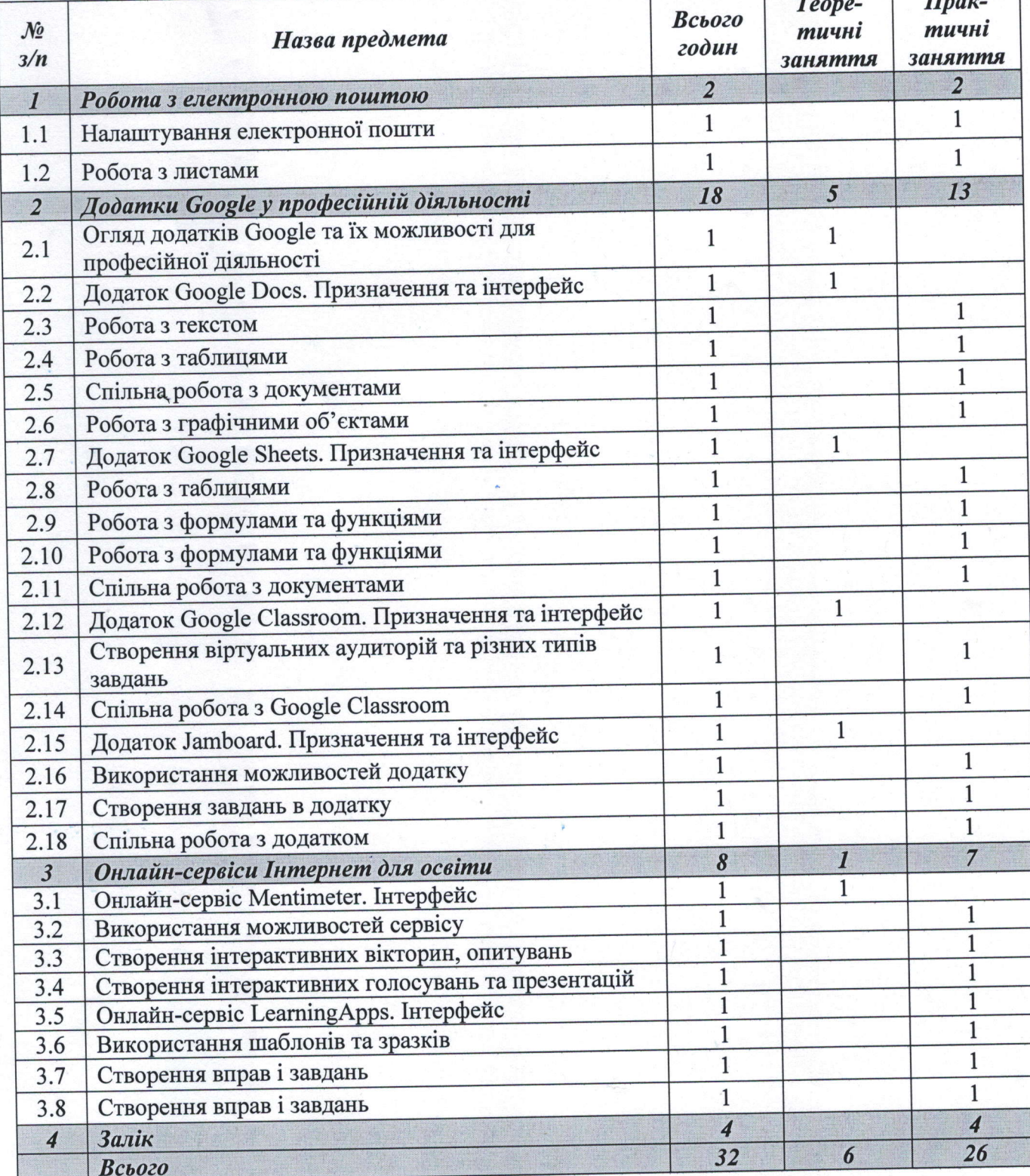

Заступник директора з НМР

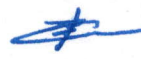

Сергій СОРОКВАШИН